## **Partners**

۲

## THE LANGUAGE MAGICIAN

۲

## **Quick Guide**

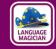

۲

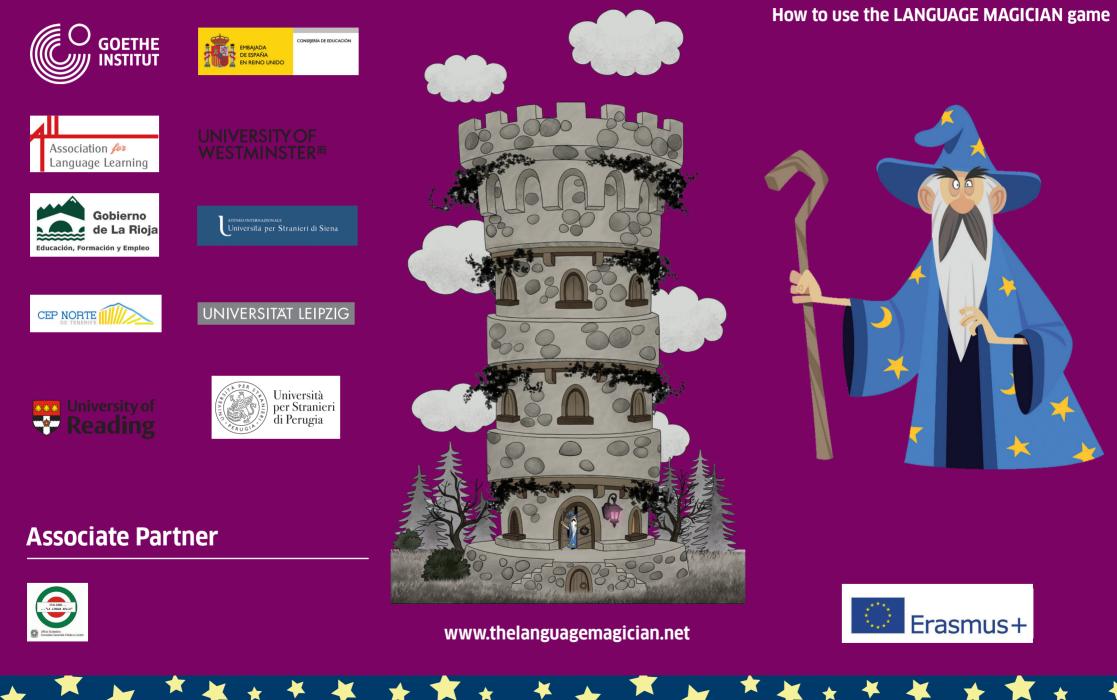

| Before using the online game in class                             | THE LANGUAGE MAGICIAN - Quick guide / Checklist<br>During the game in class                                                                                                    | After the game                                                                                                    |
|-------------------------------------------------------------------|----------------------------------------------------------------------------------------------------|----------------------------------------------------------------------------------------------------|
|                                                                   |                                                                                                    |                                                                                                    |
| <text><text><text><text><text></text></text></text></text></text> | <ul> <li>1st of the month for every child.)</li> <li>Pupils connect to the session you have opened at https://game.thelanguagemagician.net</li> <li>You can either prepare their devices yourself by filling in the code and connecting the devices to the teacher dashboard or the pupils could fill in the session code themselves. Pupils fill in their nickname and choose their avatar.</li> <li>Once all pupils are connected and ready, press the start button. Pupils see a countdown of 5 seconds on their screen before the game begins.</li> <li>In the teacher dashboard, you can track how many pupils have logged in. You follow their progress and can check how much time they have left.</li> </ul> | <ul> <li>only one who can match nicknames and real names.</li> <li>The Classroom Resources are accessible via our website. The materials provide activities that focus on the particular skills tested in the game (reading, listening, writing and thinking skills). You can use them and may wish to adapt them for your purposes. They have been created for your support during preparation, revisiting certain exercises before the test is repeated, or for the final session of the school year.</li> <li>You will also find a 'speaking module' on our website. The ideas can be used to evaluate your pupils' oral skills in the next lesson after playing the game. That way, you can test all your pupils' skills within two sessions.</li> </ul> |
|                                                                   |                                                                                                    | For troubleshooting and FAQs: see<br>Manual, web-tutorial or website.<br>https://www.thelanguagemagician.net                                                                                                    |

۲

۲

۲